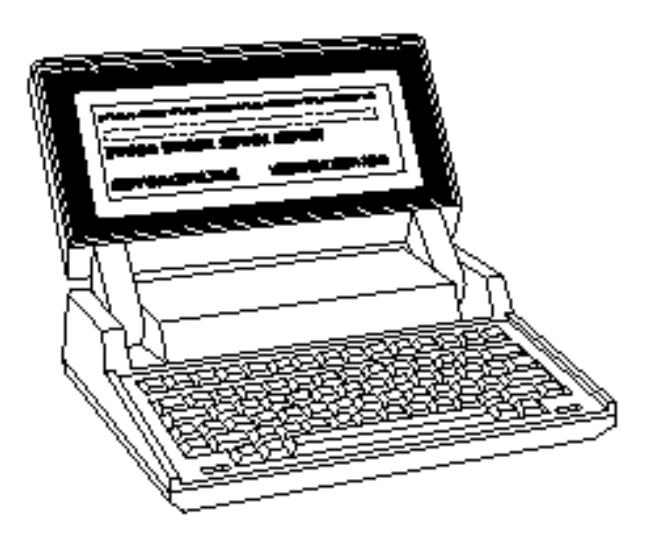

# **HP Portable Plus Escape Sequences**

### **HP Two Character Escape Sequences**  ESC 0 Print display memory to selected printer. ESC A Cursor Up. ESC B Cursor Down. ESC C Cursor Right. ESC D Cursor Left. ESC E Power on reset. ESC F Home Down ESC H Home Up cursor. ESC I Horizontal Tab. ESC J Clear display from cursor to end of memory.  $\text{ESC K}$  Clear line from cursor to end of line. ESC L Insert line. ESC M Delete line. ESC P Delete character. ESC Q Turn on insert character mode. ESC R Turn off insert character mode. ESC S Roll Up Display. ESC T Roll Down Display. ESC U Next Page. ESC V Previous Page. ESC Y Display Functions On. ESC Z Display Functions Off.  $\overline{ESC}$   $\wedge$  Primary Terminal Status Request. ESC ` Sense Cursor position (relative). ESC a Absolute Cursor Sense. ESC d Transmit a block of text to the computer. ESC h Home Up Cursor. ESC i Back Tab Cursor.

## **HP Multi-character Escape Sequences**

#### **Cursor Control Functions – ESC & a**

Columns and rows are numbered starting with 0.

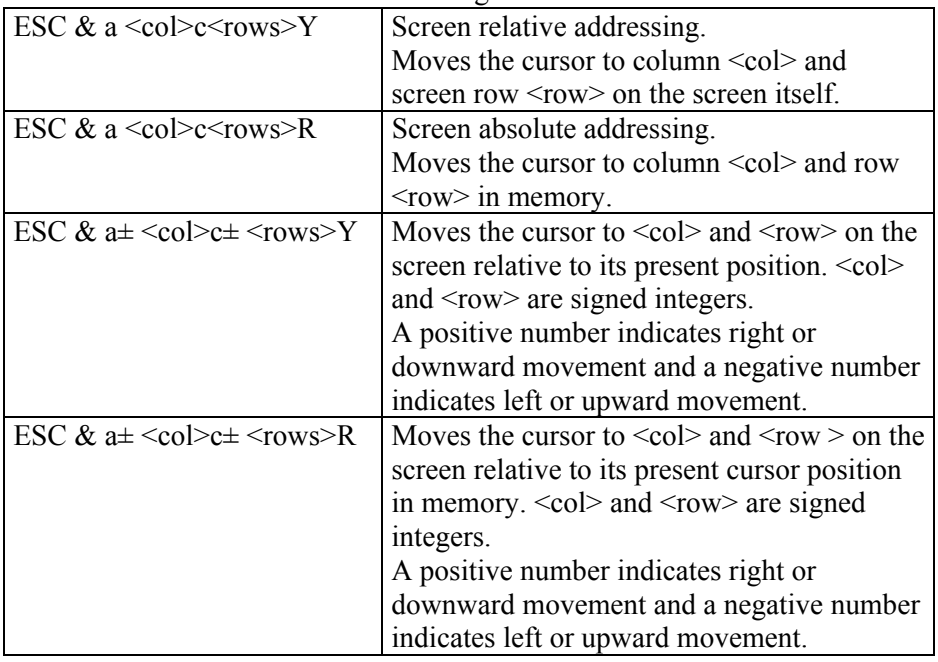

### **Display Enhancement – ESC & d**

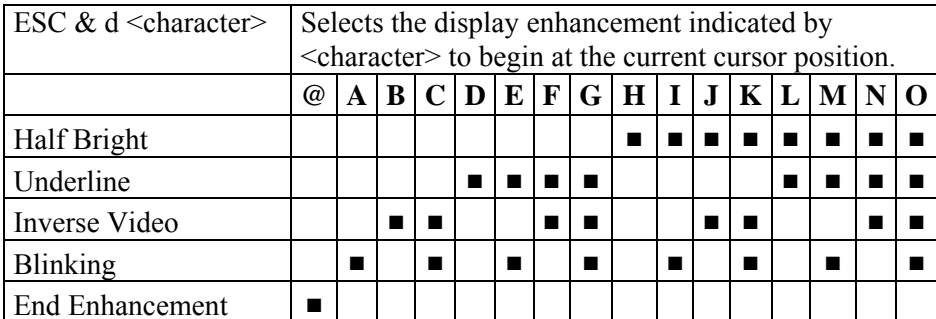

## **Define User Softkeys – ESC & f**

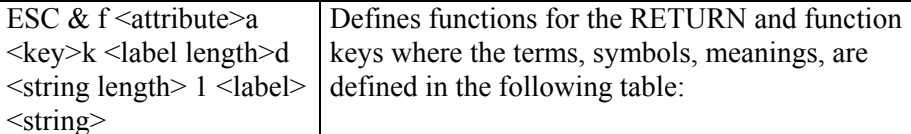

#### **Reset options**

- 1. | Shift ||CTRL||Break
- 2. |Shift ||CTRL||Extend Char||Break

3.

Reset Button 4.

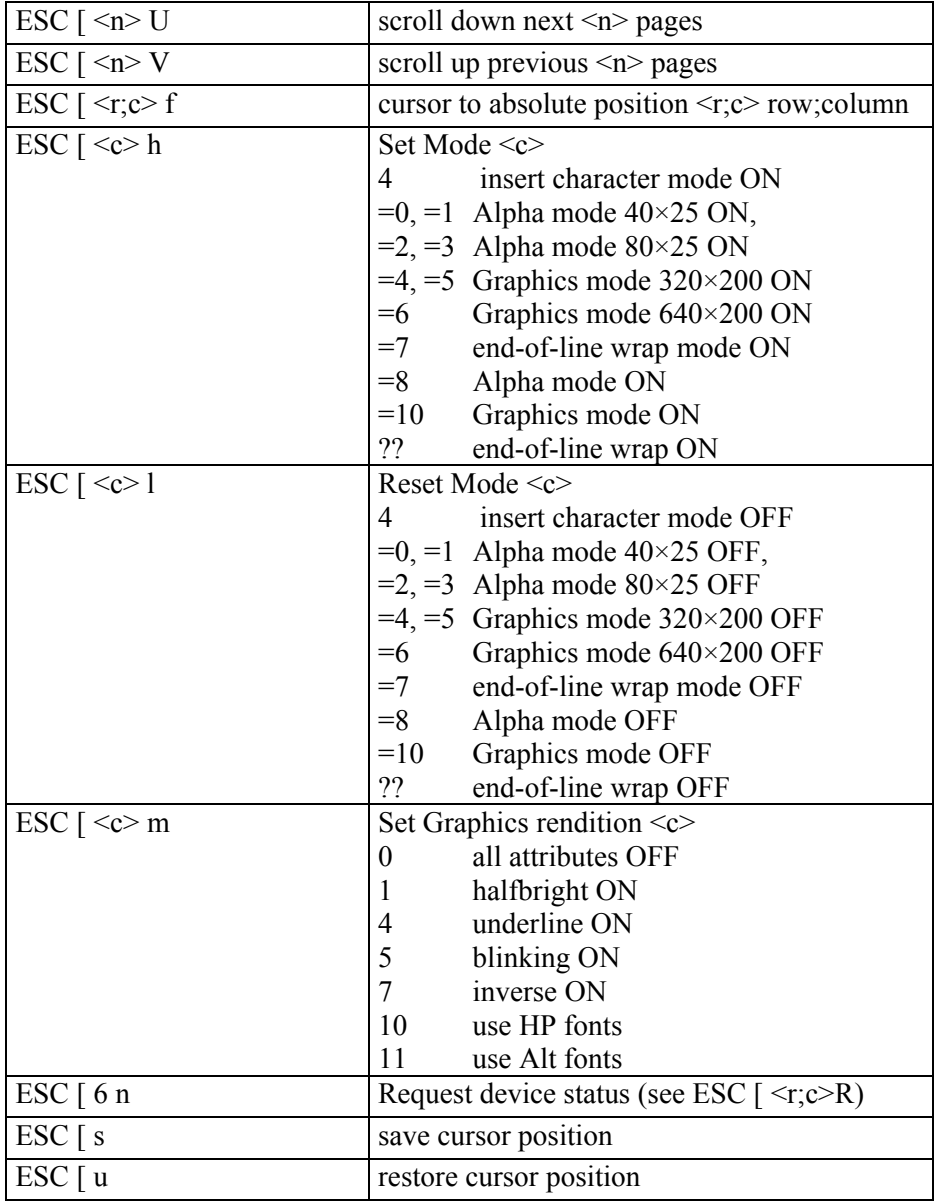

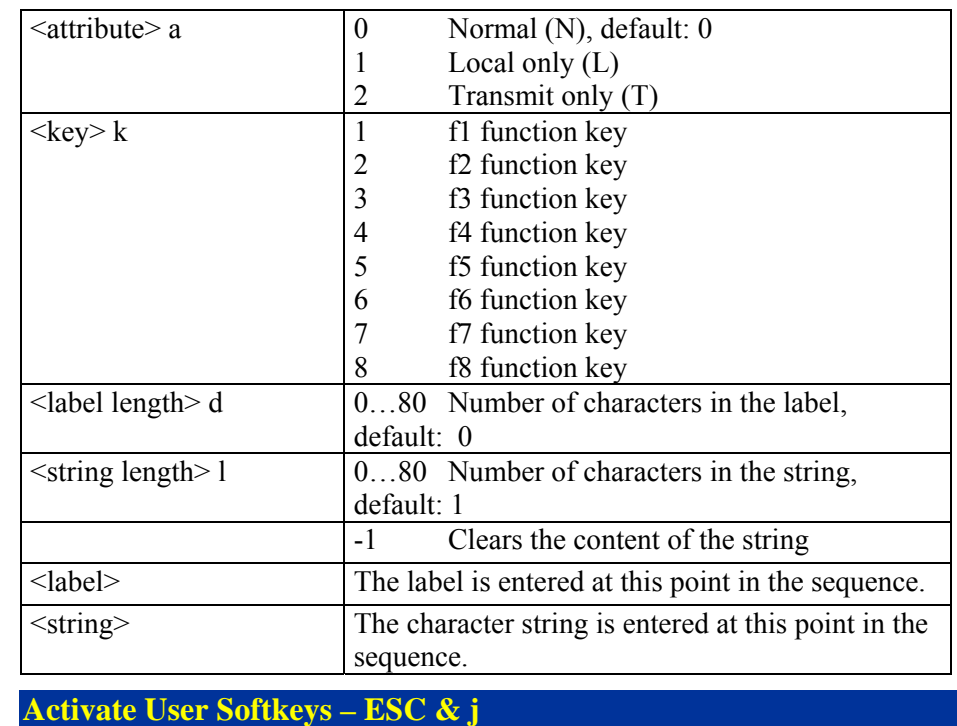

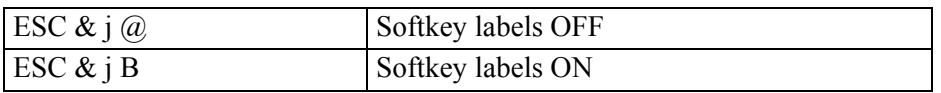

## **Keyboard Settings – ESC & k**

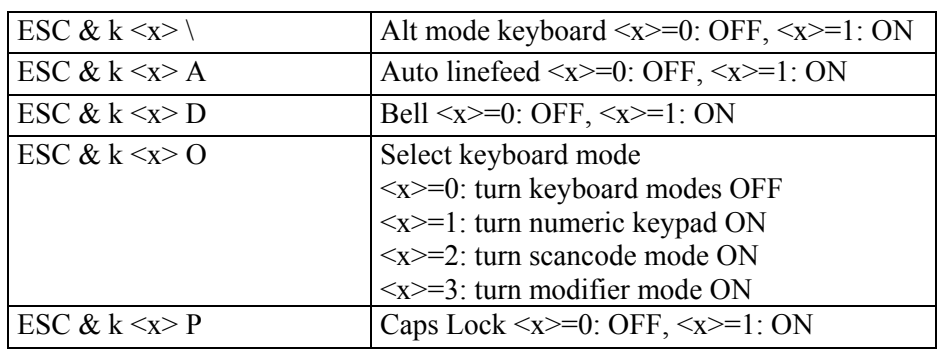

# **Terminal Strap Control – ESC & s**

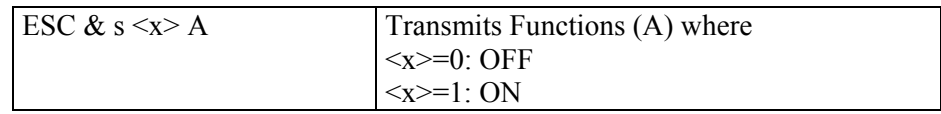

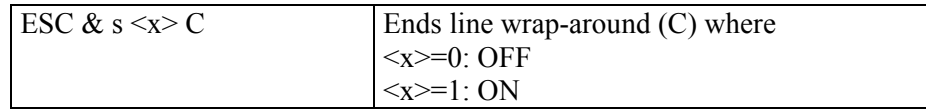

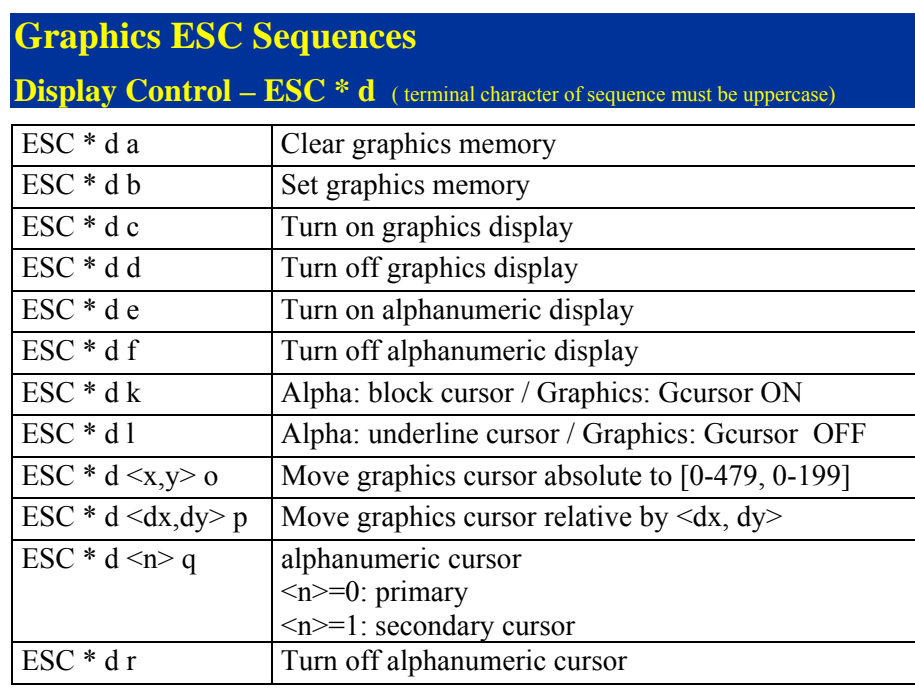

#### **Vector Drawing Mode – ESC \* m** (terminal character of sequence must be uppercase)

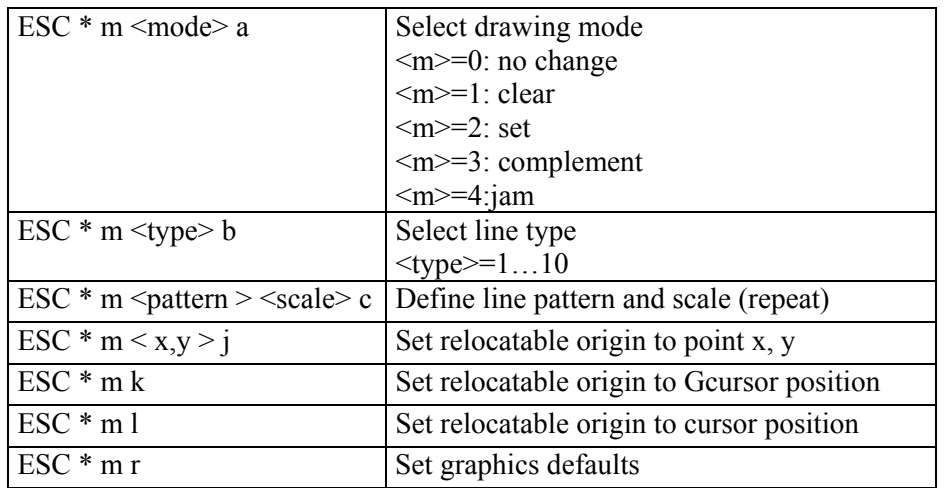

## Graphics Plotting – ESC \* p ( terminal character of sequence must be uppercase)  $ESC * p g$   $I if p g p$

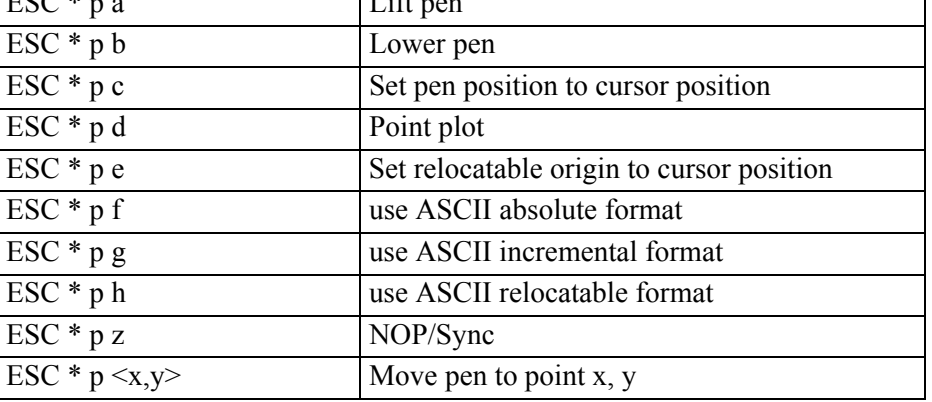

#### **Graphics Status – ESC \* s**

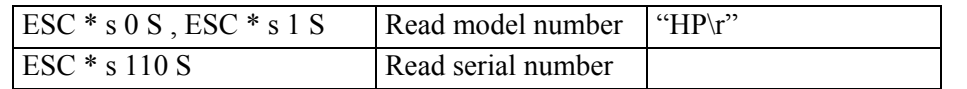

### **ANSI Escape Sequences**

#### Columns and rows are numbered starting with 1.

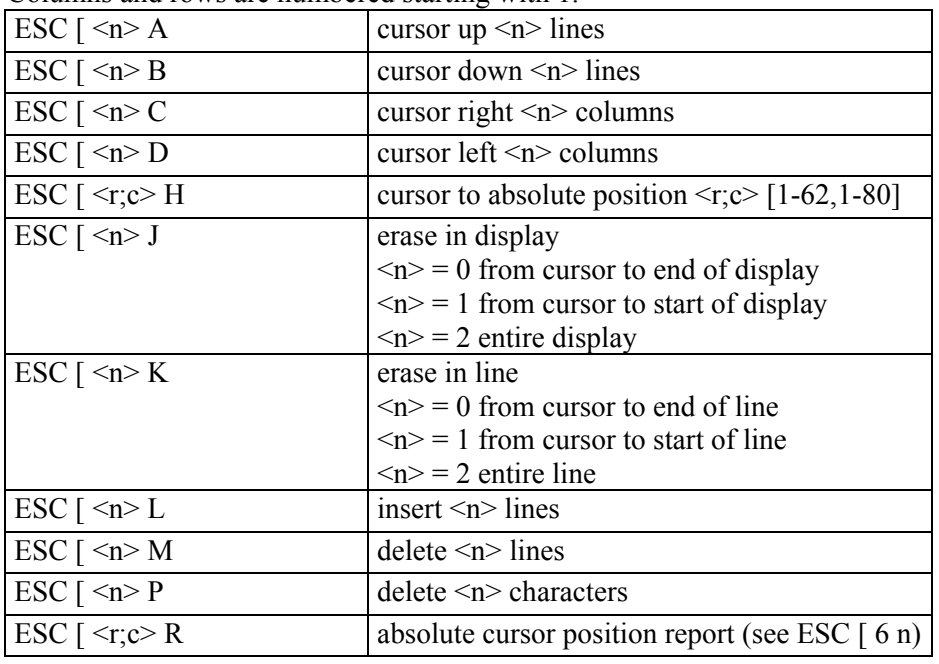